#### *GUIA DE TRABAJO PRACTICO Nº* 9

# *DETERMINACIÓN DEL HIDROGRAMA DE ESCURRIMIENTO DIRECTO POR EL MÉTODO DE CLARK*

Dadas las características hidrodinámicas presentadas en la cartografía de la cuenca media y baja del río ……………………… y la intensidad de precipitación de una tormenta dato se deberá calcular el Hidrograma en la salida aplicando el método de Clark.

Para resolver el práctico se propone seguir los pasos que a continuación se detallan.

#### *ler. PASO] Trazado de líneas isocronas*

Se define en primera instancia a las líneas isocronas como las que surgen de unir puntos de igual tiempo de traslado de una gota de agua en el curso del cauce principal, en los cursos secundarios y en las trayectorias del flujo laminar.

Para el trazado de las curvas se adopta un tiempo de valor unitario T representativo de la equidistancia entre curvas y luego se calculan los valores T, 2T, 3T y sucesivos. El tiempo unitario se adoptará en función del área de la cuenca, según el criterio del Ing. Sherman.

Las mismas, según Rafael Heras, deberán preverse de forma de que al trazarlas no sean menor a cinco (5) como mínimo y, de preferencia, en un número múltiplo horario.

Para el cálculo de los puntos de ubicación de las isocronas se cuenta con el trazado de la red de drenaje de la cuenca en estudio las que clasifican los tributarios según el siguiente criterio: 1) el cauce principal, ya visto, desde la desembocadura hasta su punto mas alto en la cabecera de la cuenca; 2) los cauces secundarios y canales: en esta clasificación se encuentran comprendidos los de 2do., 3er. y más ordenes y los canales construidos; y finalmente 3) las trayectorias correspondientes al flujo superficial el cual se considera laminar, las que representan el camino que tomará el agua superficial no encauzada.

Para el cálculo de la velocidad media de escurrimiento se aplica la ecuación de Chezy-Manning para escurrimiento permanente en los cauces principales y secundarios, que es de la forma:

$$
V = \frac{1}{n} * R_h^{2/3} * i^{1/2}
$$

donde:

 $V =$  velocidad del cauce principal y secundarios (m/s).

 $n =$  coeficiente de rugosidad de Manning (adim).

 $R_H$  = radio hidráulico (m).

 $i =$  pendiente de los cauces  $(m/m)$ .

Para la velocidad media sobre la cuenca, el factor de fricción se hace independiente del Número de Reynolds y comienza a depender de la rugosidad de la superficie de escurrimiento, entonces la ecuación de Chezy-Manning queda de igual forma:

$$
V = \frac{1}{n} * R_h^{2/3} * i^{1/2}
$$

donde:

 $V =$  velocidad superficial sobre la cuenca (m/s).

 $n =$  coeficiente de Manning (adim).

 $R_H$  = radio hidráulico (m).

 $i =$  pendiente de la cuenca  $(m/m)$ .

Conocidas las velocidades que adquiere el agua en los distintos cauces y/o trayectorias, y la equidistancia entre isocronas es posible calcular las distancias de recorrido en los distintos tipos de cauces mas arriba definidos y, curvimetrándolos o midiéndolos sobre la carta, marcar puntos de tiempo T, 2T; 3T y demás.

La distancia será calculada según la formula de velocidad:

$$
V = \frac{e}{T}
$$

 $V =$  velocidad calculada para el tipo de cauce que se estudia (m/s).

 $T =$  tiempo (s), que establecemos unitario.

e = distancia correspondiente al tiempo asignado y la velocidad calculada (km).

Se establecen, primero, las equidistancias correspondientes a las isocronas establecidas; luego se calcularán las velocidades correspondientes a los distintos cauces, para así conocidos V y T, calcular las distancias a las que se encontrarán los puntos de cruce de la isocrona con los cauces.

Conocidos los puntos de cruce para los tiempos T, 2T, 3T...............se procede a trazar las curvas uniendo los puntos de igual duración, de forma similar a la representación de curvas de nivel.

## *2do. PASO] Obtención del Hidrograma Unitario Adimensional – Diagrama Tiempo-área*

Obtenidas las curvas isocronas, se deberán hallar las áreas encerradas entre curvas consecutivas para así poder graficar el diagrama Tiempo-Área.

Así el volumen aportado por cada área, conociendo la lluvia efectiva, será:

$$
Vei = p_e * Ai
$$

*y* si se considera una lluvia unitaria, Vei será proporcional a Ai**.**

Luego se realiza el siguiente gráfico:

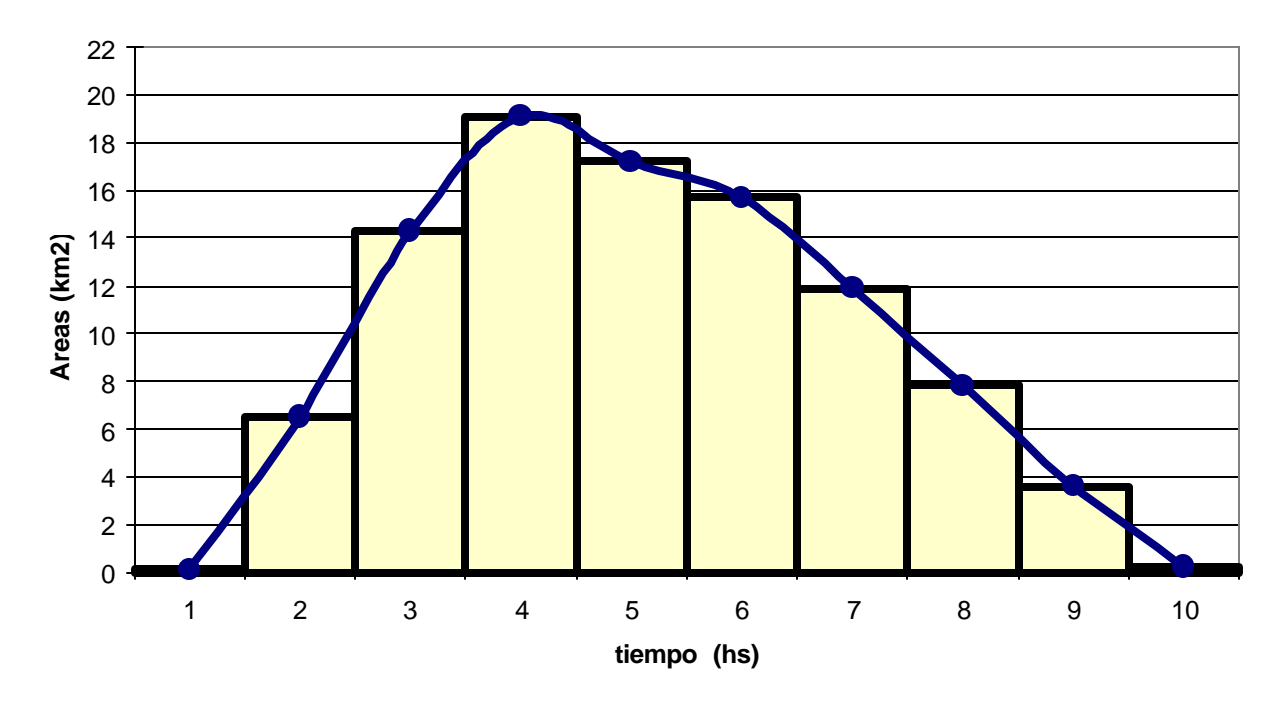

**DIAGRAMA TIEMPO-AREA**

Como se ve, el mismo posee la forma del volumen de aporte y representa el hidrograma de entrada (I) a la cuenca, al que llamaremos hidrograma unitario instantáneo, porque es el ocurrido para una tormenta de duración  $T = 0$ , ó lluvia instantánea.

### **3er. PASO] Cálculo de los parámetros de ajuste: tc; k; Co; C1 y C<sup>2</sup>**

*Como* explica el método, y despreciando el almacenamiento en cuña:

 $S = K * O$ 

donde K tiene dimensiones de tiempo y se lo suele tomar aproximadamente igual a:

$$
K\varnothing\ T_r
$$

*siendo:*

 $T_r$  = tiempo de retardo (hs).

Para el cálculo del tiempo de concentración, diversos autores han propuesto diferentes fórmulas.

Clark propone una de la forma:

$$
\mathbf{Tc} = 0.335 \times \left( \frac{A}{\sqrt[3]{i}} \right)^{0.593}
$$

donde:

A = superficie de la cuenca (km<sup>2</sup>). i= pendiente media del cauce principal (m/m). Tc = tiempo de concentración (horas).

Ventura-Heras propone:

$$
\text{TC} = \alpha \star \sqrt{\frac{A}{i}}
$$

*donde:*

A = superficie de la cuenca (km<sup>2</sup>).  $i =$  pendiente media del cauce principal (m/m).  $0.03 \le \alpha \le 0.15$  = coeficiente de ajuste.

Tc = tiempo de concentración (horas).

Existen, además, otros autores que proponen fórmulas de cálculo del tiempo de concentración, mas nos ceñiremos a estos dos.

Conocido el Tc, Clark propone el cálculo del coeficiente de almacenamiento K como:

$$
K \otimes 0.5 \text{ a } 0.8 * Tc
$$

Luego:

$$
\mathbf{C_1} = \mathbf{C_0} = \underbrace{0.5 \times \Delta t}_{\mathsf{K} + 0.5^{\star} \Delta t}
$$

 $C_2 = K-0.5^* \Delta t$  $K+0.5^*$   $\Delta t$ 

Entonces la ecuación de propagación será de la forma:

$$
Q_2 = 2 \cdot C_1 \cdot l_2 + C_2 \cdot O_1
$$

# *4to. PASO) Obtención del hidrograma de escurrimiento directo de la tormenta en estudio*

La aplicación de este método presupone el conocimiento de la lluvia neta *o* en exceso. De los varios métodos de cálculo para la misma se adoptará el de la tasa de infiltración media, aplicada al hietograma de la tormenta en estudio.

Se aplica, con el mismo concepto de hidrograma unitario, el hidrograma unitario instantáneo calculado a los intervalos con lluvia en exceso.

Luego se suman las ordenadas de los diferentes hidrogramas, desfasados en el tiempo T, y así se obtiene el Hidrograma de Escurrimiento Directo (HED) de la tormenta en estudio. Para ordenar el cálculo se confecciona la siguiente tabla:

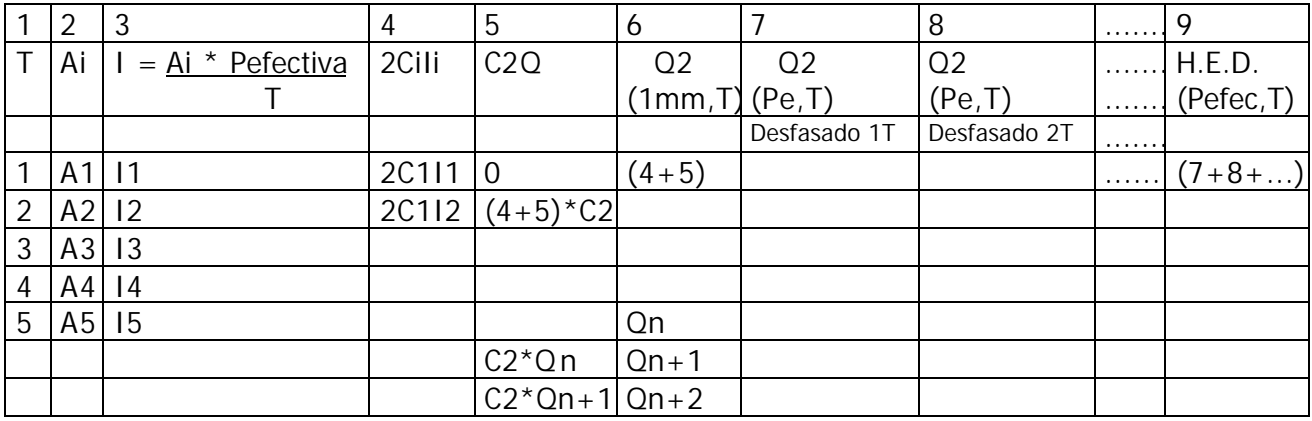

Como comprobación se deberá verificar que el volumen de escurrimiento directo producido por la tormenta dato sea igual al volumen de la precipitación efectiva caída sobre la cuenca.

# - *DATOS -*

(a modo de ejemplo) - Cuenca media y alta del río TAPENAGÁ –

ler. PASO.-

 $-$  **Radio hidráulico** para cauce principal =  $(Rh) = 1.93$  m; y secundarios =  $(Rh) = 1.69$  m.

#### - **Coeficientes de Manning**:

para cauce principal: obtenerlos de la bibliografía de referencia.

para los cauces secundarios: obtenerlos de la bibliografía de referencia.

para el escurrimiento en superficie: obtenerlos de la bibliografía de referencia.

- **Pendiente del cauce principal y secundarios** = adoptar del TP1 para ambos.

- **Pendiente de la cuenca** = adoptar del TP1.

- **Lámina de escurrimiento laminar** a adoptar = D = 28 cm.

3er. PASO.-

**Probar** la fórmula de Ventura-Heras, con  $\alpha$  = 0.02.

4to. PASO.-

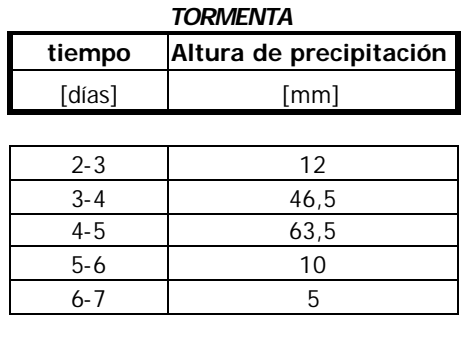

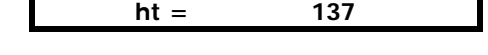

Adoptar:  $\phi = 21.5$  mm/h ó calcular la lluvia efectiva según el SCS.

# Se deben presentar los siguientes gráficos:

- a) Carta con el trazado de las curvas isocronas.
- b) Diagrama Tiempo Area.
- c) Hidrograma Unitario e Hidrograma de Escurrimiento Directo.